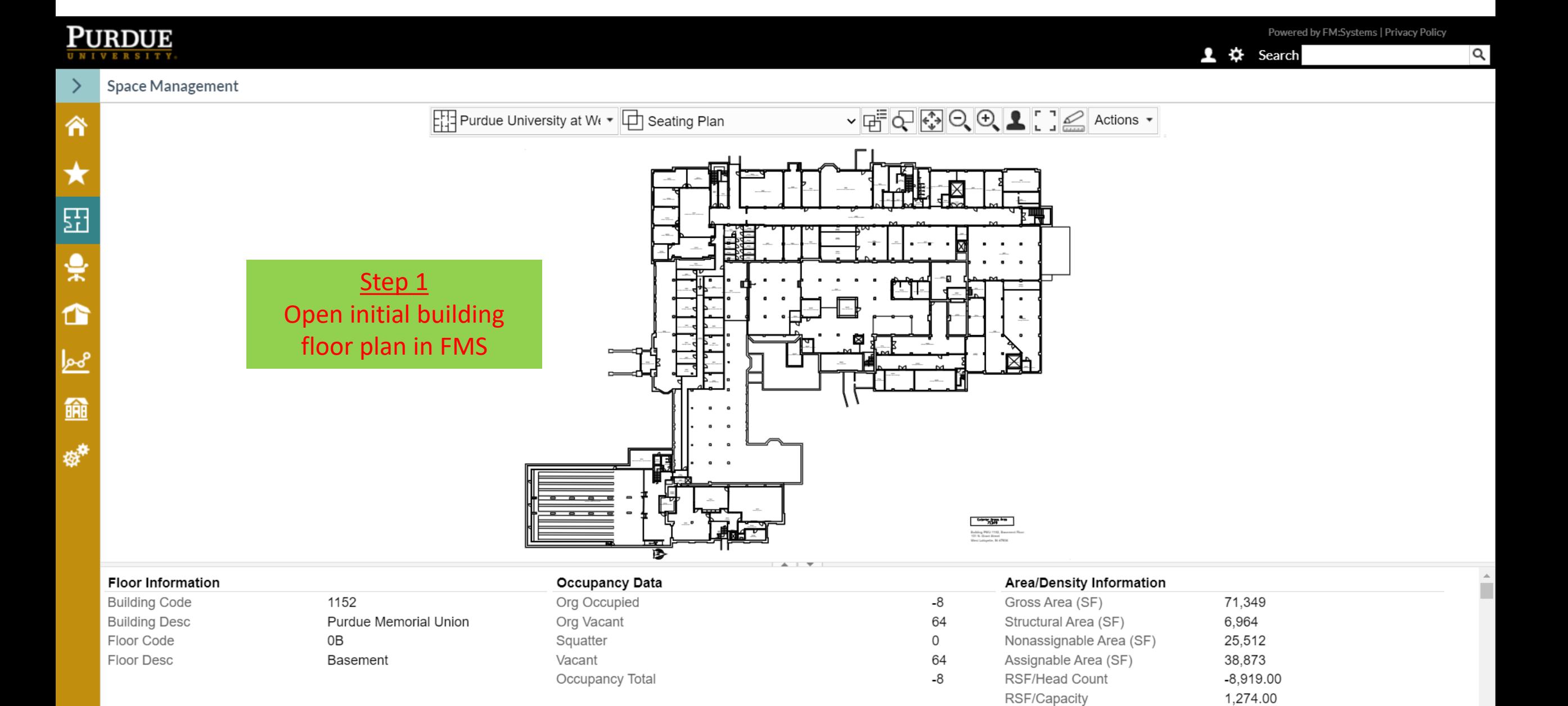

 $\overline{\mathbf v}$ 

# **PURDUE UNIVERSITY**

## Space Management

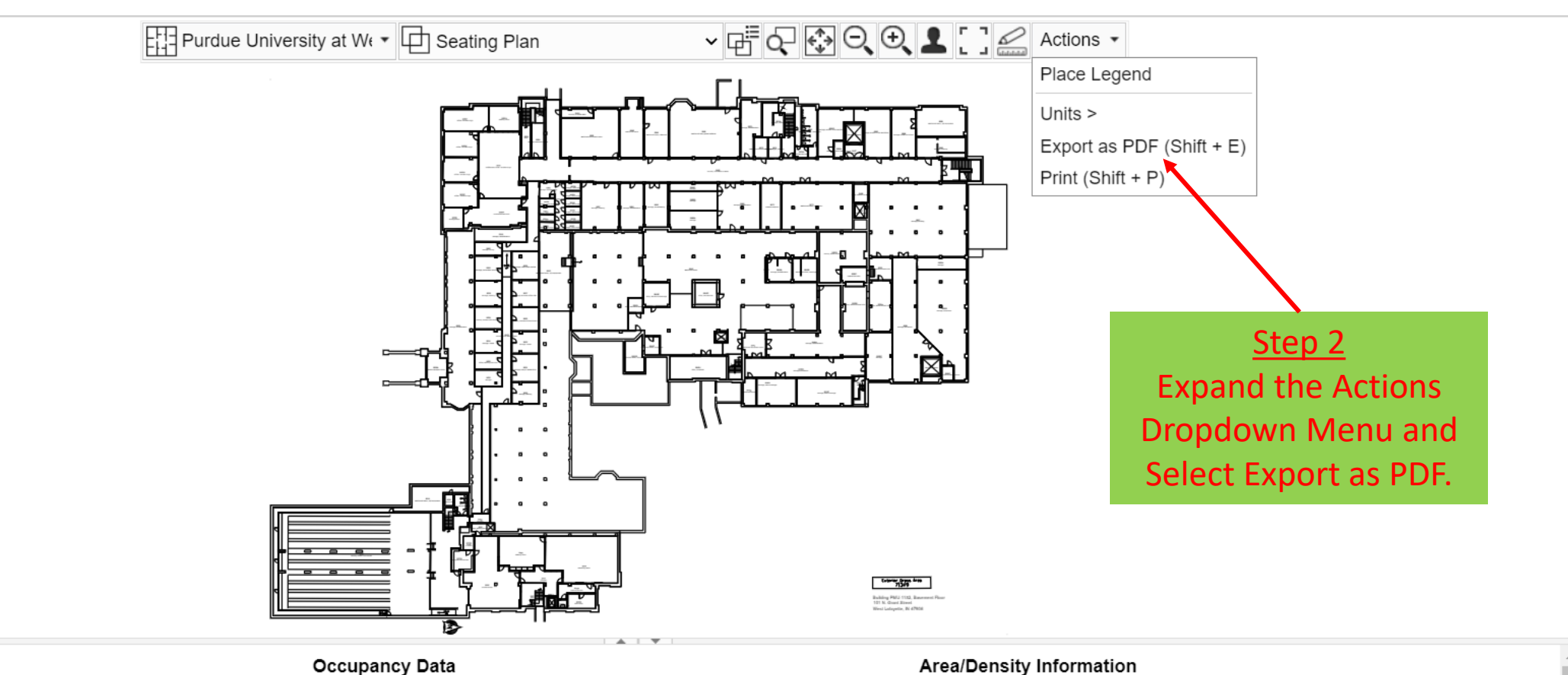

-8

64

 $\mathbf 0$ 

64

 $-8$ 

### **Floor Information**

**Building Code Building Desc** Floor Code Floor Desc

1152 Purdue Memorial Union 0B Basement

Org Occupied Org Vacant Squatter Vacant Occupancy Total

# **Area/Density Information** Gross Area (SF) Structural Area (SF)

Nonassignable Area (SF) 25,512 Assignable Area (SF) 38,873 RSF/Head Count  $-8,919.00$ RSF/Capacity 1,274.00

71,349

6,964

 $\overline{\phantom{a}}$ 

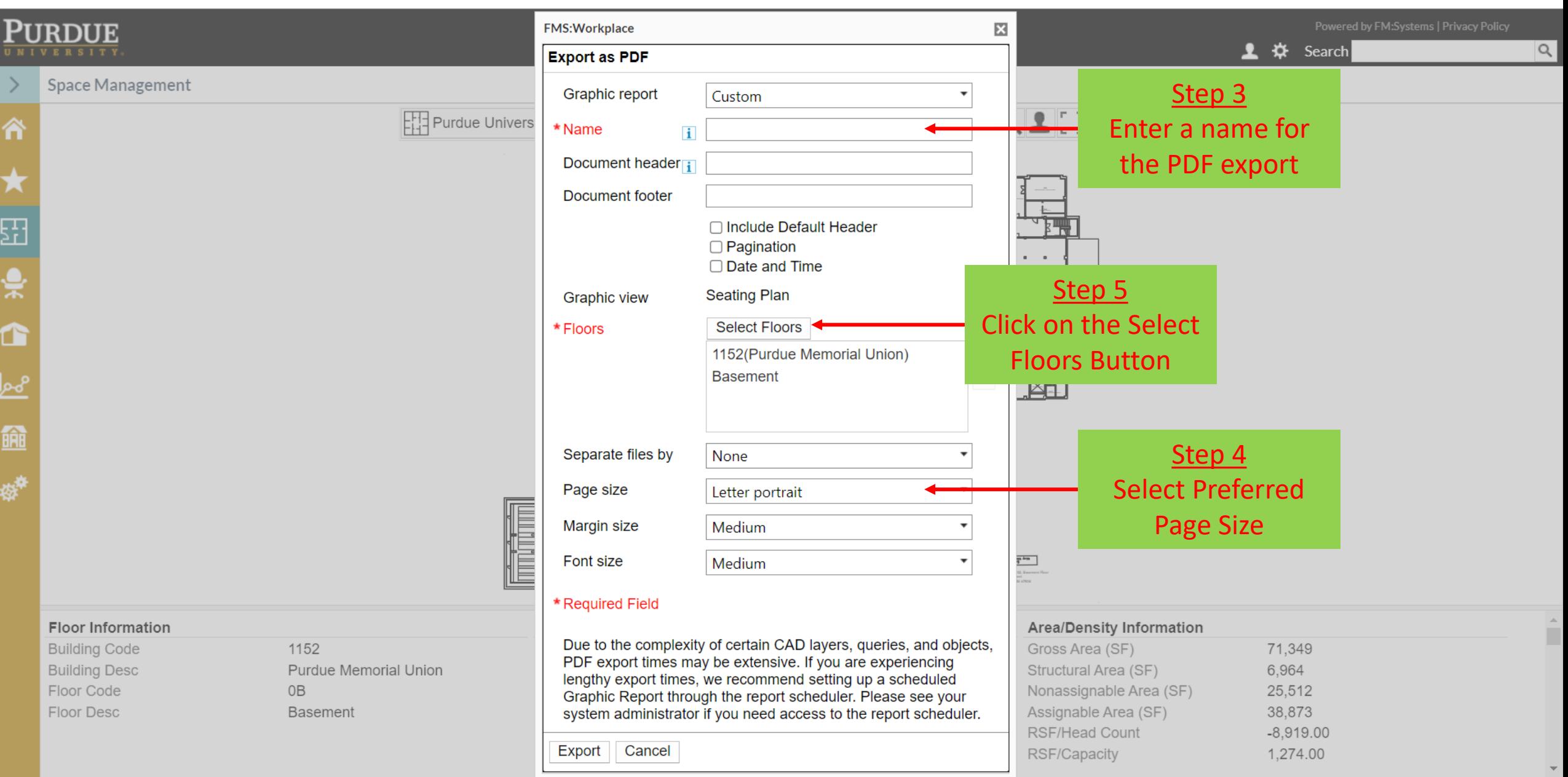

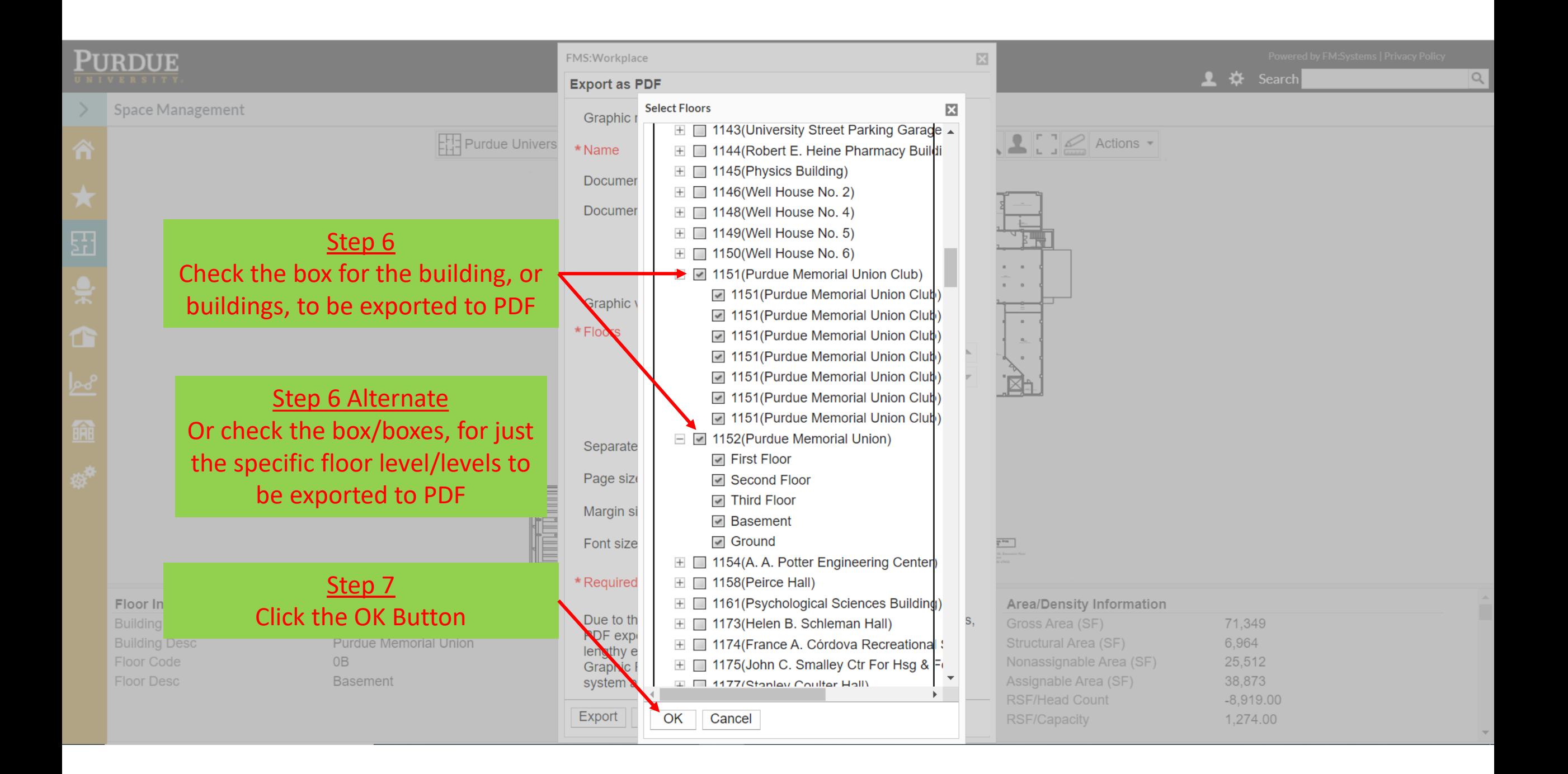

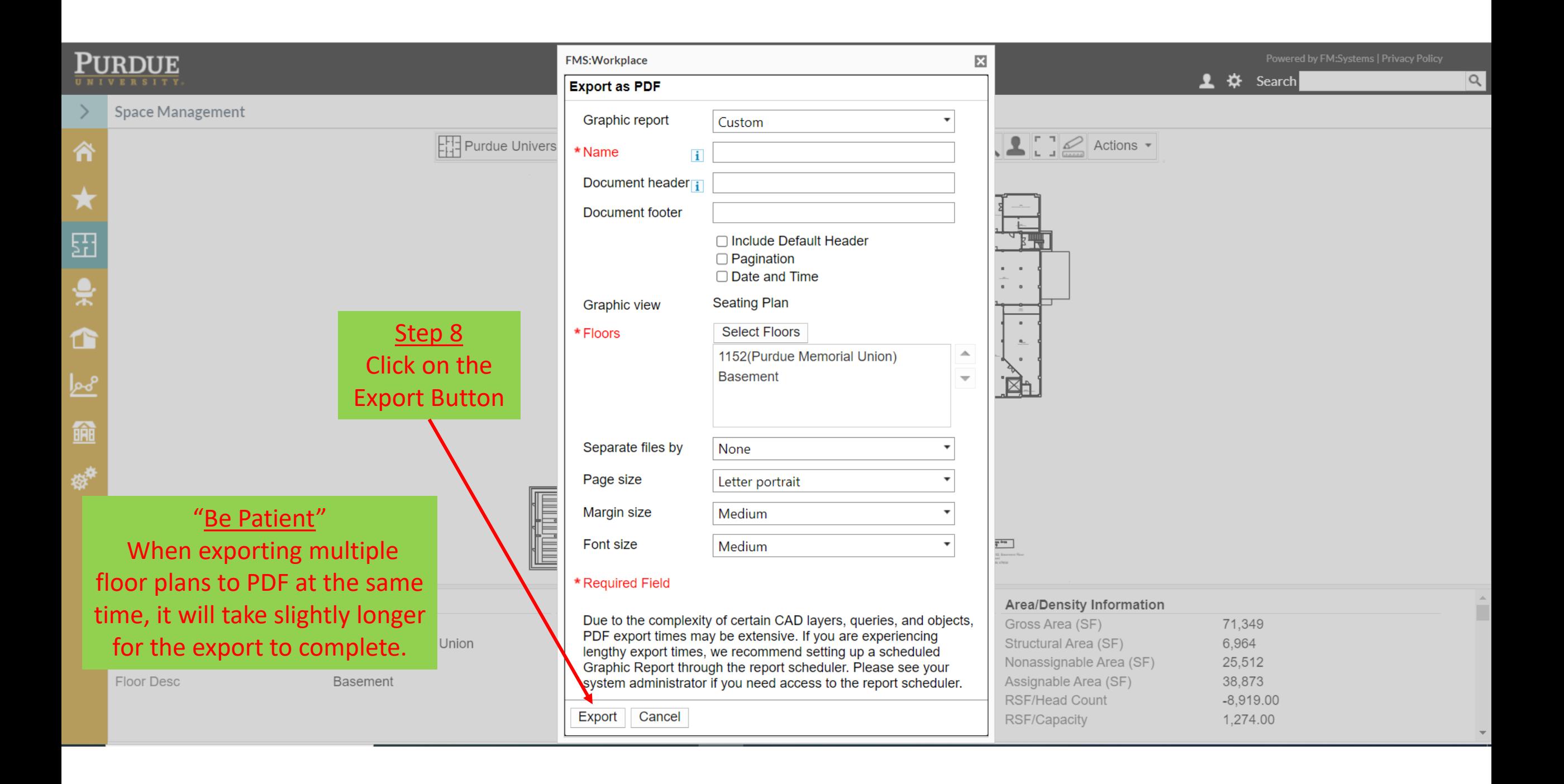